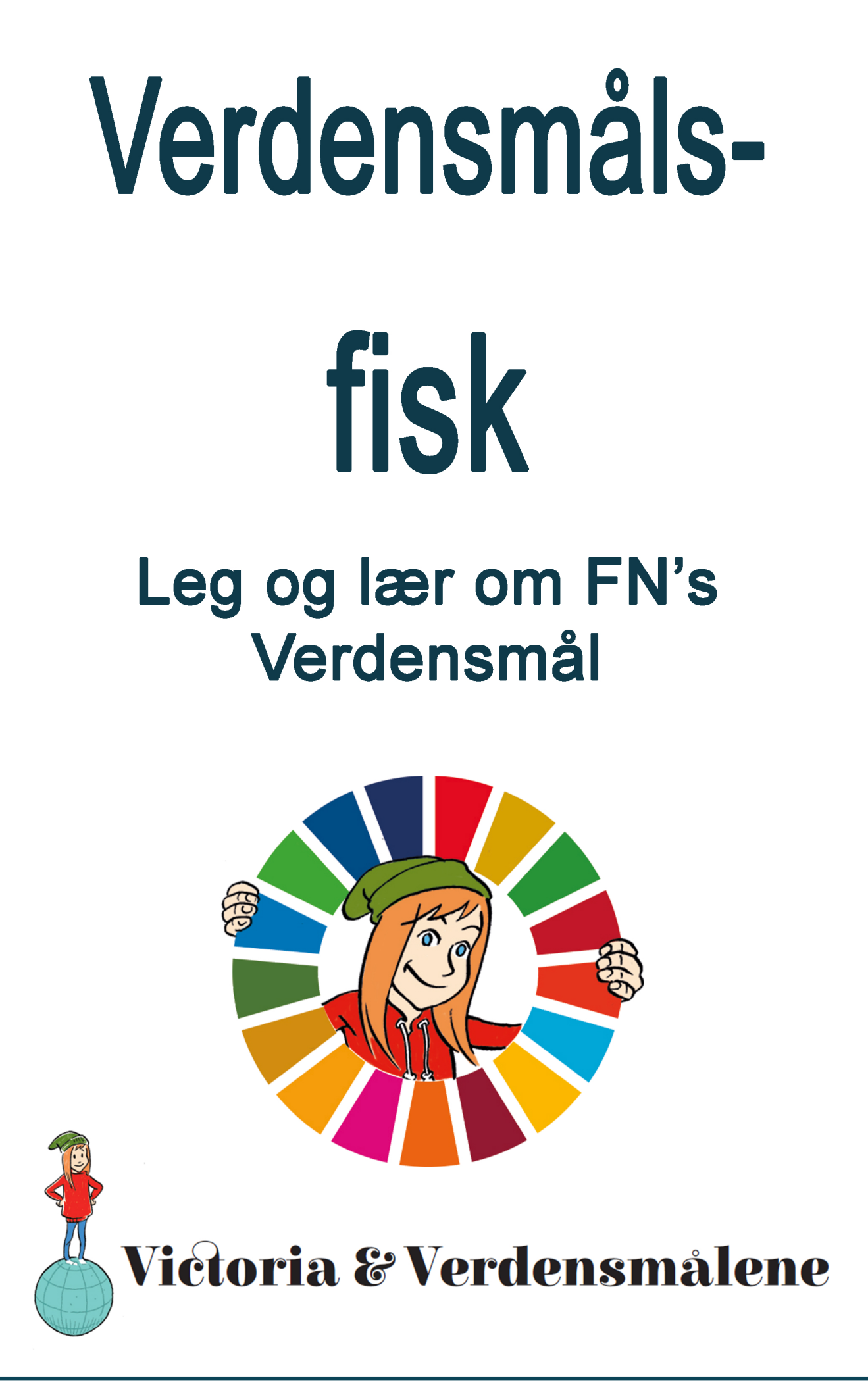

# Spilleregler<br>Verdensmålsfisk

Kortspillet fisk er en absolut klassiker, underholdende for både børn og voksne. Det handler om at samle de 4 kort, der giver et stik. Når alle kort er brugt, er spillet slut. Den der har samlet flest stik har vundet.

I Verdensmålsfisk er de traditionelle spillekort skiftet ud med 17 nye stik, et med hvert af FN's 17 Verdensmål. Et stik består af 4 kort. Hvert af de 4 kort indeholder information om et af målets delmål.

For at klare sig godt i fisk, kræver det, at man er god til at huske. Det handler nemlig om, at huske, hvilke kort modspillerne sidder med.

#### Sådan spiller man

Alle kort spredes ud på bordet, med bagsiden opad. Hver spiller trækker 7 kort i bunken. Nu handler det om at samle sine stik.

På skift spørger en spiller en af sine modstander, om de har et af de kort der mangles. Spørges der efter Livet i havet, skal modstanderen aflevere disse kort, hvis de har dem på hånden. Har modspilleren ikke Livet i Havet, svares der med FISK.

FISK betyder, at spilleren der spurgte, nu skal trække et nyt kort fra midten af bordet.

Turen går nu videre til den næste spiller, der spørger efter et af de kort der er på hånden i forvejen.

I kan vælge at spørge efter tur, eller således, at det er den adspurgte der nu må spørge.

Spillet slutter, når alle kortene på bordet, er blevet trukket. Personen med flest stik har da vundet spillet.

-Alle spillere har lært om FN's Verdensmål

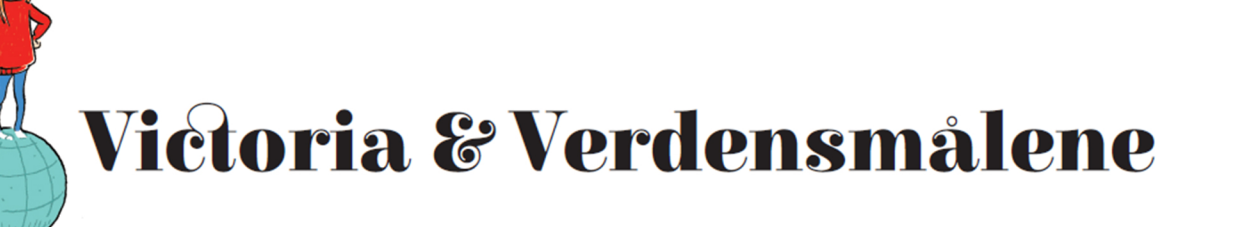

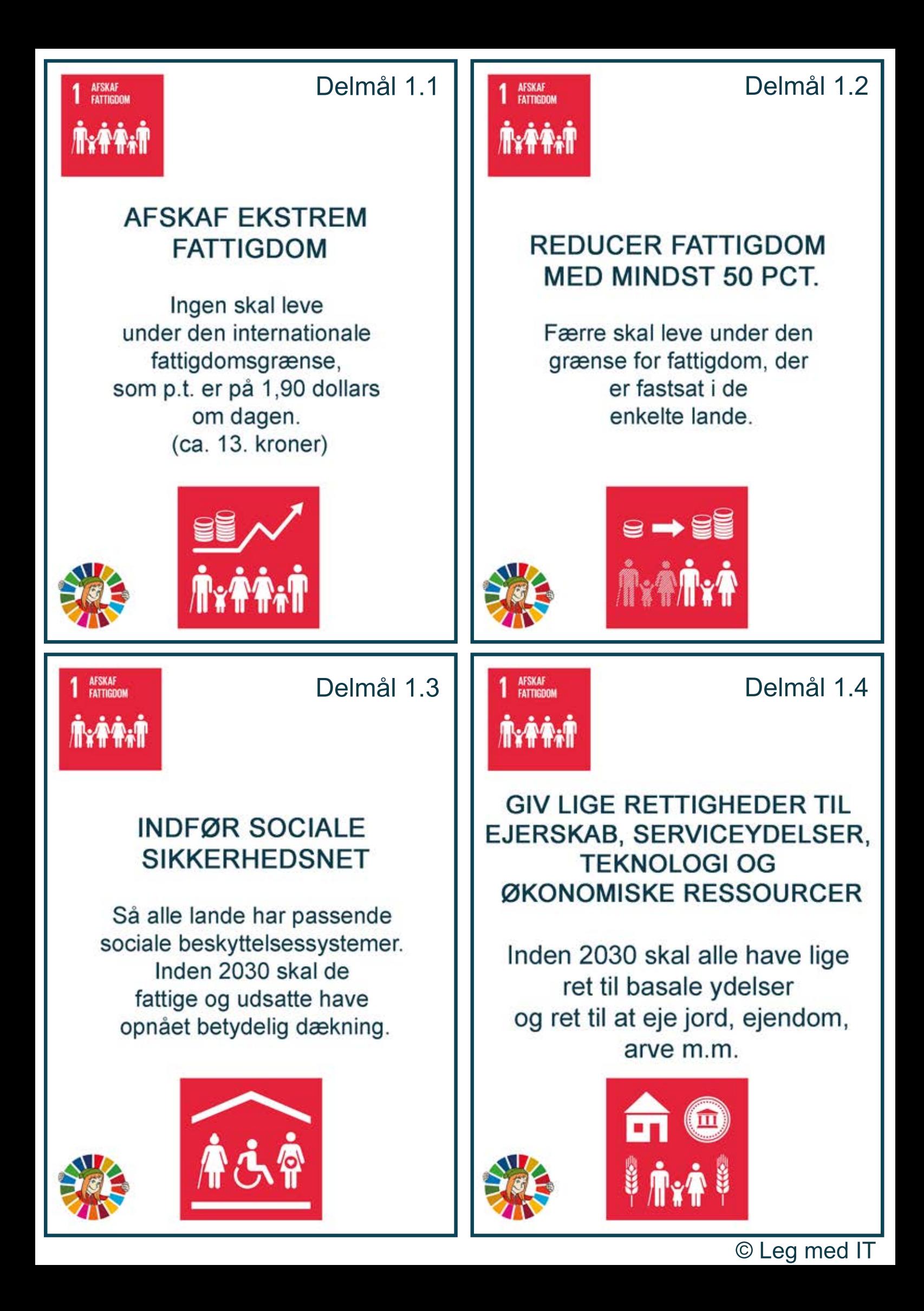

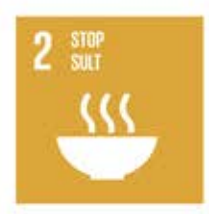

#### **GIV ALLE ADGANG TIL SIKKER OG NÆRINGSRIG MAD**

Inden 2030 skal vi afskaffe sult. Alle skal have adgang til mad, der er sund. Alle skal have nok mad hele året.

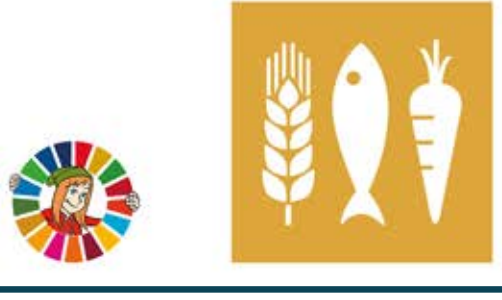

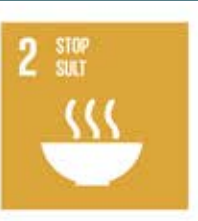

#### **STOP ALLE FORMER FOR FEJLERNÆRING**

Vi skal stoppe alt fejlernæring. Ingen børn skal hæmmes pga. fejlernæring. Der skal passes særligt på teenagere, gravide og ældre.

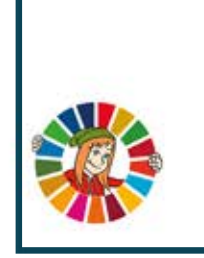

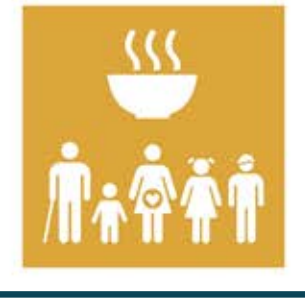

 $2 \frac{\text{stop}}{\text{surf}}$ 

Delmål2.3 Delmål2.4

#### **FORDOBL PRODUKTIVITETEN FOR SMÅ FØDEVAREPRODUCENTER**

De små virksomheder skal producere mere. Især kvinder, oprindelige folk, familielandbrug, husdyrholdere og fiskere

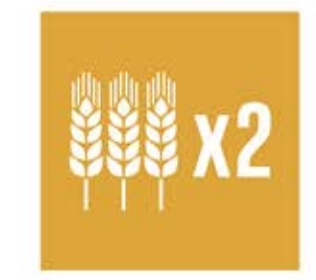

# **GØR FØDEVAREPRODUK-TIONEN MERE BÆREDYGTIG**

Produktionen skal være bæredygtig. Vi skal passe på naturen og tilpasse os naturen. Vi skal forbedre kvaliteten af jorden.

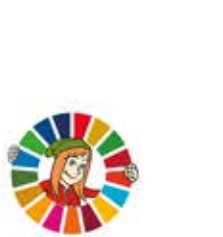

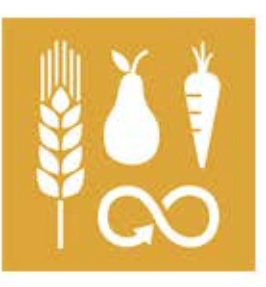

# Delmål2.1 Delmål2.2

Delmål 3.1

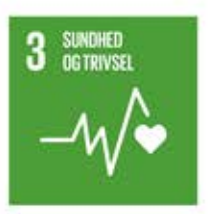

3 SUNDHED

#### **REDUCÉR MØDREDØDELIGHEDEN**

I 2030 skal vi have reduceret mødredødeligheden, så færre end 70 gravide kvinder dør pr. 100.000 levendefødte børn.

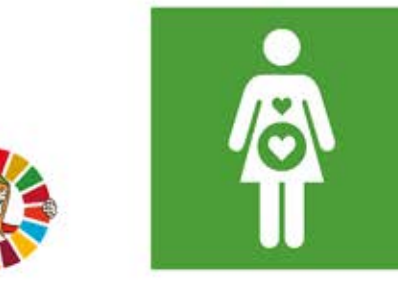

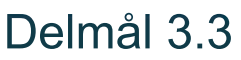

#### **BEKÆMP SMITSOMME SYGDOMME**

Epidemier skal stoppes. Tropiske sygdomme skal stoppes. Andre smitsomme sygdomme skal bekæmpes.

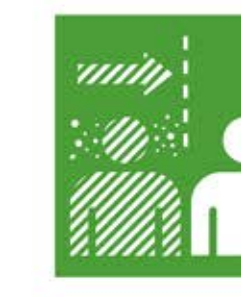

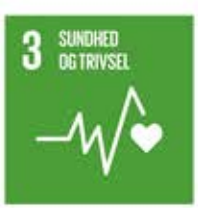

#### **STOP FOREBYGGELIGE** DØDSFALD BLANDT BØRN **UNDER FEM ÅR**

Alle lande skal passe på yngste børn. Målet er at færre end 25 ud af 1000 børn dør, inden de bliver 5 år.

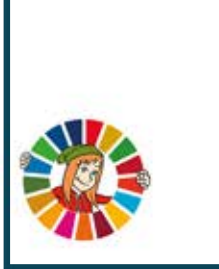

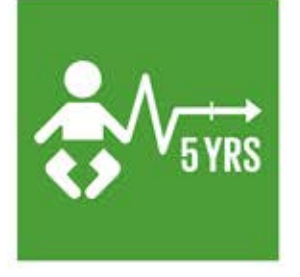

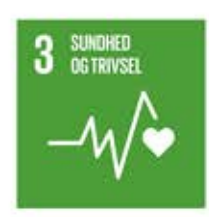

Delmål 3.4

#### RED FLERE FRA AT DØ AF **IKKE SMITSOMME SYGDOMME OG STYRK MENTAL SUNDHED**

Antal tidlige dødsfald skal være lavere. Mental sundhed og velvære skal være højere.

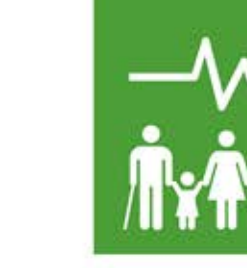

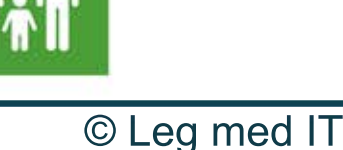

## Delmål 3.2

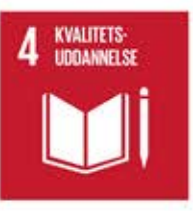

#### **GØR GRUNDSKOLE OG UNGDOMSUDDANNELSE GRATIS FOR ALLE**

Inden 2030 skal vi sikre. at alle piger og drenge gennemfører grundskole og ungdomsuddannelse af en høj kvalitet.

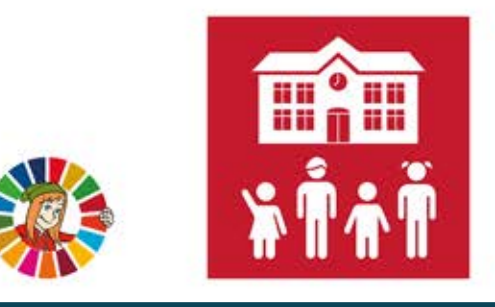

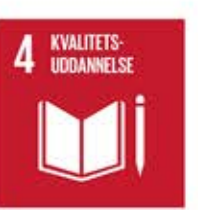

#### **GIV FØRSKOLEBØRN LIGE ADGANG TIL DAGTILBUD** AF HØJ KVALITET

Alle børn skal have adgang til omsorg og udvikling, der gør dem klar til at starte i skole.

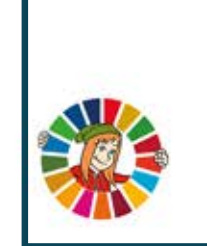

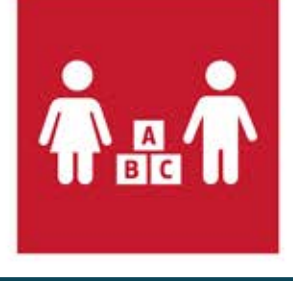

Delmål 4.3  $\begin{array}{|c|c|c|c|}\n\hline\n\end{array}$  **Delmål** 4.4

© Leg med IT

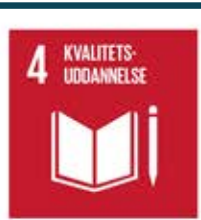

#### **GIV ALLE LIGE ADGANG TIL TEKNISKE, ERHVERVS- OG VIDEREGÅENDE UDDANNELSER**

Adgang til teknisk og håndværksmæssig uddannelse, eller universitetet. Uddannelsen skal være til en overkommelig pris.

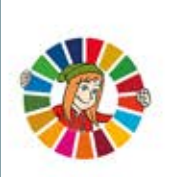

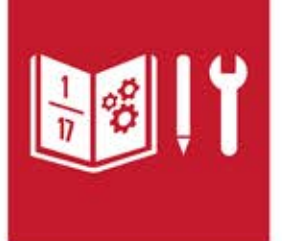

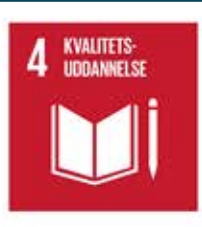

ØG ANTALLET AF **MENNESKER, DER KAN FORSØRGE SIG SELV** 

Unge og voksne skal have kvalifikationer til at klare sig på arbejdsmarkedet og skabe nye arbeidspladser.

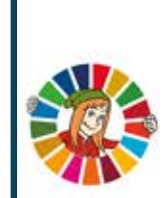

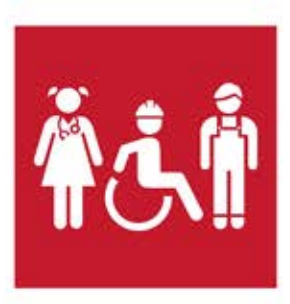

#### Delmål 4.1 | | 4 KVALITETS: | | | | Delmål 4.2

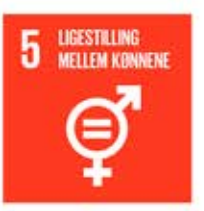

#### **STOP DISKRIMINATION AF KVINDER OG PIGER**

Alle former for diskrimination mod alle kvinder og piger overalt i verden skal stoppes.

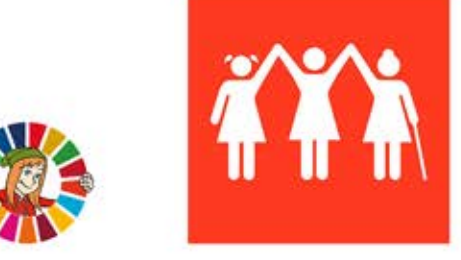

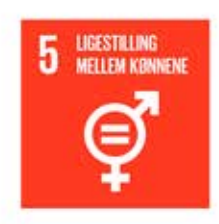

#### **AFSKAF TVANGSÆGTESKABER** OG KVINDELIG OMSKÆRING

Stop alle skadelige skikke som for eksempel tvangsægteskaber, børneægteskaber og omskæring af piger.

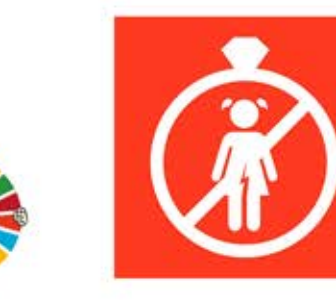

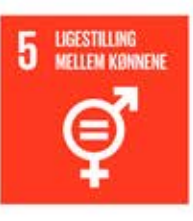

#### STOP AL VOLD OG **UDNYTTELSE RETTET MOD KVINDER OG PIGER**

Både i det private og i det offentlige liv. Menneskehandel, seksuel udnyttelse og andre former for udnyttelse skal afskaffes.

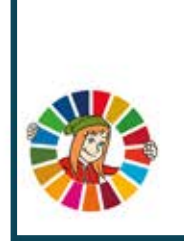

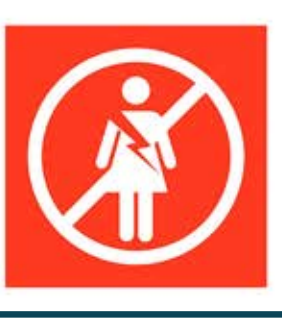

Delmål 5.3 **Delmål 5.4** 

#### **VÆRDISÆT ULØNNET** OMSORGSARBEJDE, OG DEL ANSVARET I HJEMMET

Vi skal anerkende og sætte pris på ubetalt arbejde i hjemmet og inden for omsorg. Ansvaret for hiemmet og familien skal deles

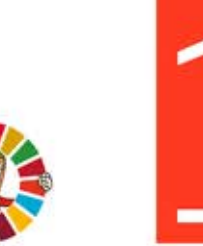

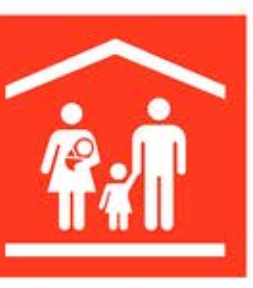

# Delmål 5.1 **begande for det for de staten ververs for de** Delmål 5.2

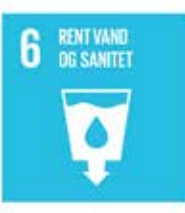

#### Delmål 6.1

#### **GIV ALLE ADGANG TIL RENT DRIKKEVAND**

I 2030 skal alle have lige adgang til sikkert drikkevand til en overkommelig pris.

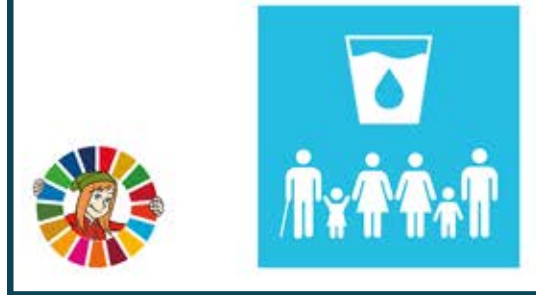

**6** RENT VAND

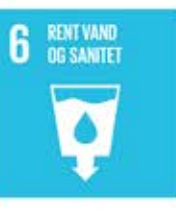

#### **GIV ALLE ADGANG TIL TOILET, SANITET OG HYGIEJNE**

Alle skal have adgang til et ordentligt toilet. Særligt fokus på pigers behov og på mennesker i sårbare situationer.

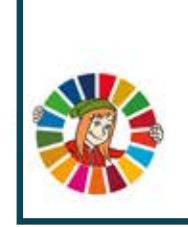

**6** RENT VAND

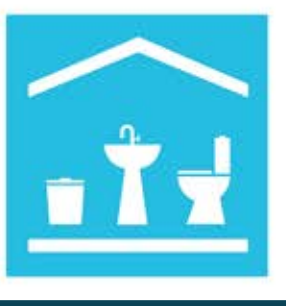

Delmål 6.4

#### **GØR VANDFORBRUGET EFFEKTIVT OG SIKR FORSYNINGEN AF FERSKVAND**

Vandet skal bruges mere effektivt alle steder. Alle skal have adgang til drikkevand på en sikker og bæredygtig måde.

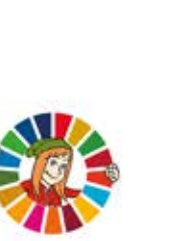

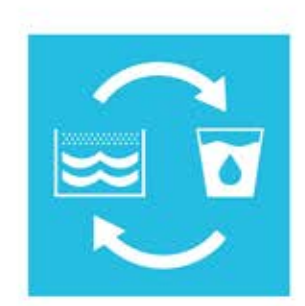

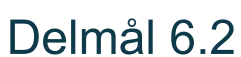

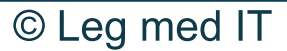

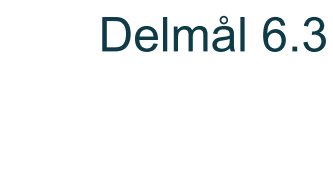

#### **STYRK VANDKVALITETEN OG RENS OG BRUG SPILDEVAND BEDRE**

Vandkvaliteten skal forbedres. Forurening skal reduceres. Andelen af ubehandlet spildevand skal halveres, så mere vand kan genanvendes.

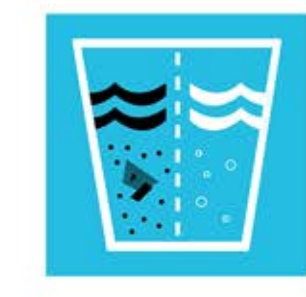

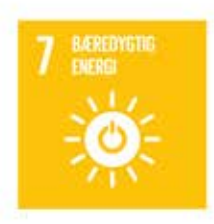

#### Delmål 7.1

#### Delmål 7.2

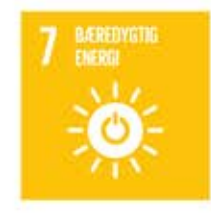

## **FORØG ANDELEN AF VEDVARENDE ENERGI GLOBALT**

Der skal være betydeligt mere bæredygtig energi i hele verdens energiforsyning inden 2030.

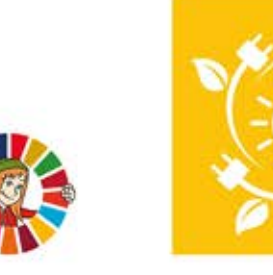

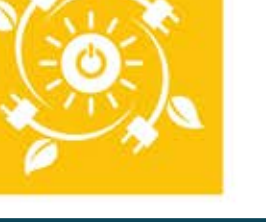

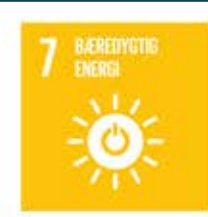

Delmål 7.3

#### **FORDOBL ENERGIEFFEKTIVITETEN**

**GIV ALLE ADGANG** 

**TIL MODERNE ENERGI** 

Inden 2030 skal alle mennesker

have adgang til

pålidelig og moderne

energiforsyning,

der er til at betale.

Inden 2030 skal vi blive dobbelt så hurtige til at forbedre den globale energieffektivitet, så energien udnyttes bedre.

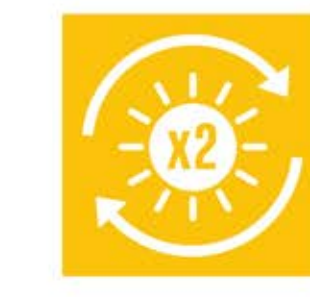

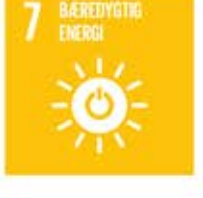

Delmål 7.a

**STYRK ADGANGEN TIL** FORSKNING, TEKNOLOGI OG **INVESTERINGER INDEN FOR REN ENERGI** 

> Vi skal samarbeide om forskning i ren og effektiv bæredygtig energi.

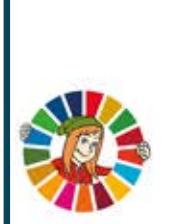

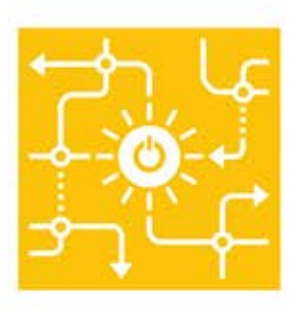

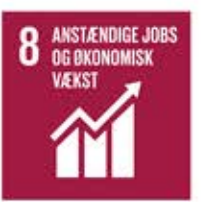

#### Delmål 8.1

Delmål 8.3

#### **SKAB BÆREDYGTIG** ØKONOMISK VÆKST

Vi skal opretholde økonomisk vækst i alle lande. De mindst udviklede lande skal have en økonomisk vækst på mindst syv procent.

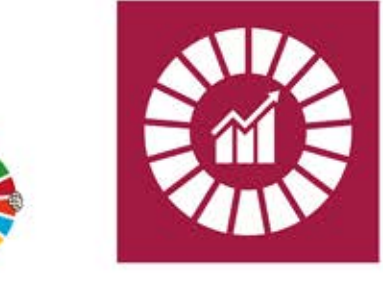

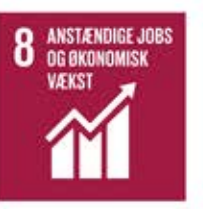

#### OPNÅ HØJERE ØKONOMISK PRODUKTIVITET GENNEM **TEKNOLOGI OG INNOVATION**

Vi skal blive bedre til at skabe økonomisk vækst gennem brug af forskellige typer virksomheder, teknologi og innovation

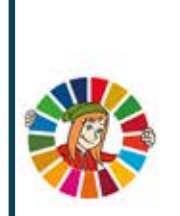

**UÆKST** 

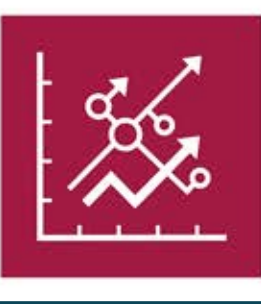

**8** ANSTÆNDIGE JOBS

Delmål 8.4

Delmål 8.2

#### **BRUG RESSOURCERNE EFFEKTIVT I FORBRUG OG PRODUKTION**

Vi skal blive bedre til at bruge de globale ressourcer mere effektivt i forbindelse med forbrug og produktion.

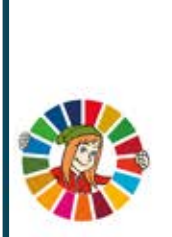

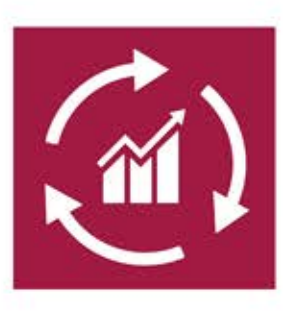

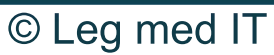

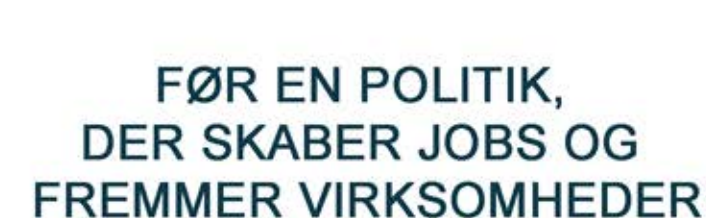

Der skal skabes anstændige jobs. Iværksætteri, kreativitet og innovation skal styrkes.

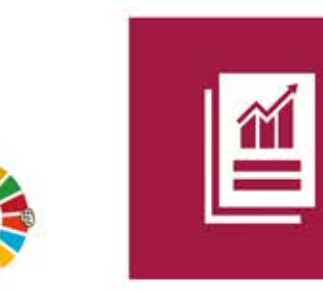

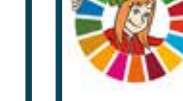

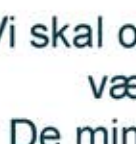

**8** ANSTÆNDIGE JOBS

**VEKST** 

Delmål 9.1

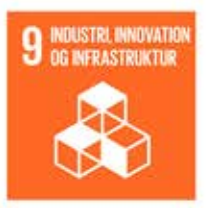

#### **BYG BÆREDYGTIG OG ROBUST INFRASTRUKTUR**

Vi skal styrke de fysiske anlæg, som bruges til transport og kommunikation. Økonomisk udvikling og trivsel skal understøttes.

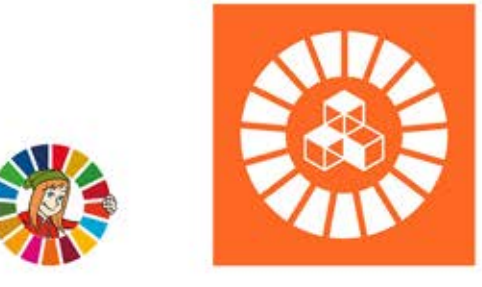

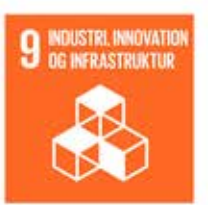

#### **STØT INKLUDERENDE OG BÆREDYGTIG INDUSTRIALISERING**

Der skal skabes flere arbejdspladser inden for industri og produktion. I de mindst udviklede lande skal industriens andel i fordobles.

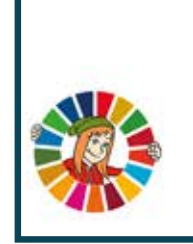

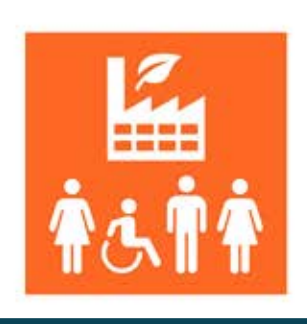

Delmål 9.4

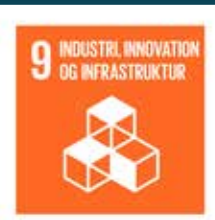

Delmål 9.3

#### ØG SMÅ VIRKSOMHEDERS **ADGANG TIL FINANSIELLE TJENESTEYDELSER**

Små virksomheder skal have adgang til en bank og adgang til at låne penge. De små virksomheder skal have bedre vilkår for at tjene penge.

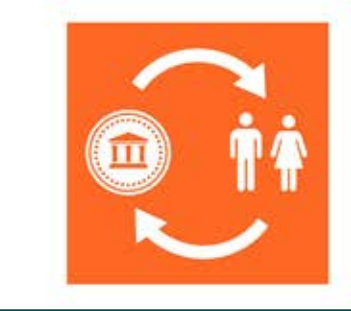

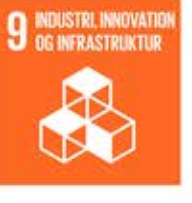

#### OPGRADÉR ALLE INDUSTRIER OG INFRASTRUKTURER FOR **BÆREDYGTIGHED**

De fysiske anlæg, som bruges til transport og kommunikation, skal opgraderes og gøres mere bæredygtige og effektive. Der skal bruges mere grøn teknologi og passes på miljøet.

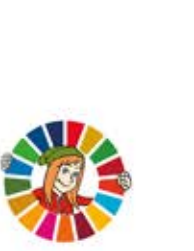

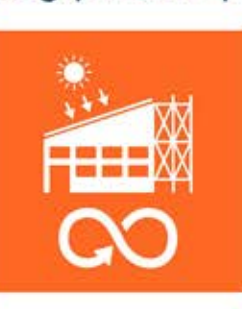

© Leg med IT

#### Delmål 9.2

Delmål 9.1

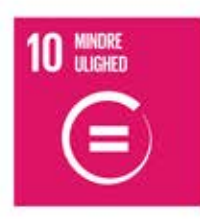

#### **GØR ULIGHEDEN I INDKOMST MINDRE**

Inden 2030 skal vi opnå og fastholde, at indkomsten for de fattigste 40 procent af befolkningen stiger hurtigere end landsgennemsnittet.

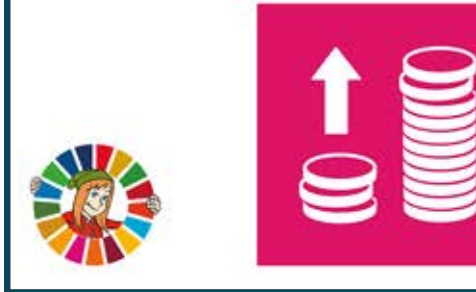

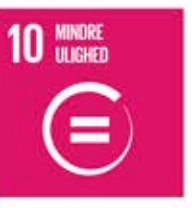

#### Delmål 9.2

#### **STYRK SOCIAL,** ØKONOMISK OG **POLITISK INKLUSION**

Alle skal have lige vilkår, uanset alder køn, handicap, race, etnicitet, oprindelse, religion, økonomisk status eller anden form for status.

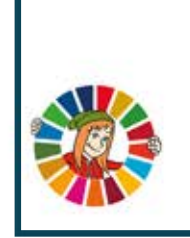

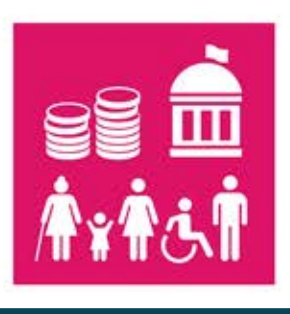

Delmål 9.4

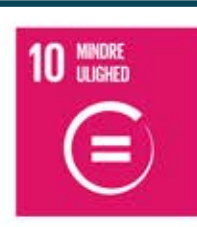

Delmål 9.3

## **GIV ALLE LIGE MULIGHEDER** OG STOP DISKRIMINATION

Vi skal sikre, at alle har lige muligheder og reducere sociale ulighed. Politik, lovgivning og handlinger skal sikre det.

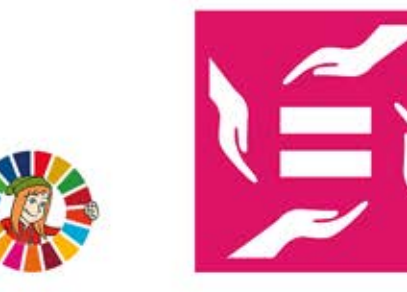

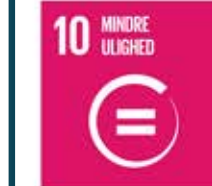

#### **FØR POLITIK, DER FREMMER FINANSIEL OG SOCIAL LIGHED**

Der skal træffes politiske beslutninger, der skaber større lighed. Især gennem finanspolitik, arbejdsmarkedspolitik og socialt sikkerhedsnet.

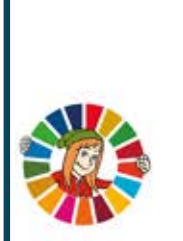

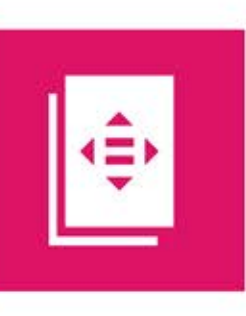

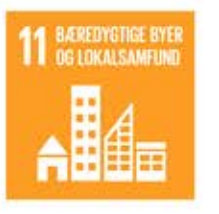

#### Delmål 11.1 | 11 **MEREDYGTRE BYER**<br>Delmål 11.2

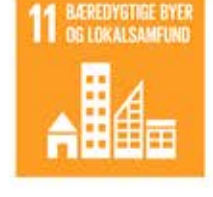

#### **SKAB BILLIGE OG BÆREDYGTIGE TRANSPORTSYSTEMER**

Alle skal have mulighed for at benytte de offentlige transportmidler. Systemerne skal være bæredygtige

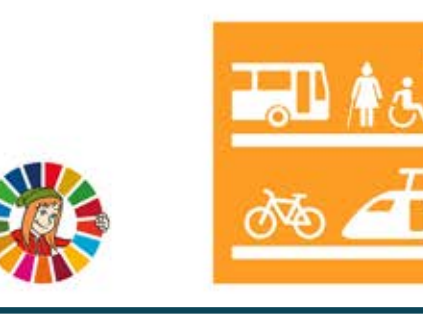

Delmål 11.3 | 11 **M BEREDYGIRGE BYER**<br>Delmål 11.4

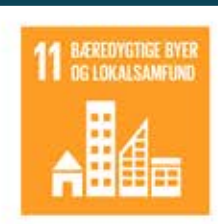

#### **GØR BYERNE INKLUDERENDE OG BÆREDYGTIGE**

**BYG SIKRE BOLIGER TIL** 

**EN OVERKOMMELIG PRIS** 

Byg sikre boliger,

der er til at betale

Planlægningen af byer, bosættelser og byernes vækst skal give plads til alle og være mere bæredygtige.

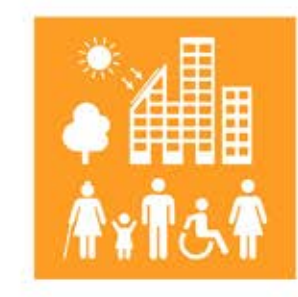

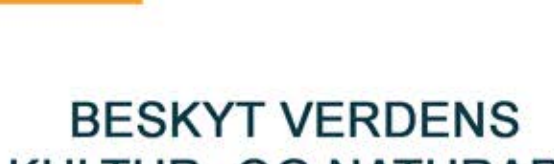

**KULTUR- OG NATURARV** 

Vi skal styrke indsatsen for at beskytte og bevare vores verdensarv af kultur og natur.

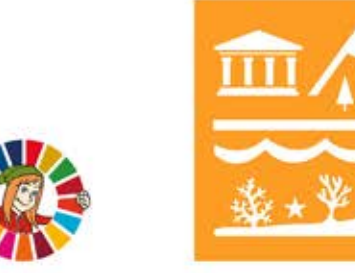

Delmål 12.2 | 12 ANSVARLIGT | Delmål 12.3

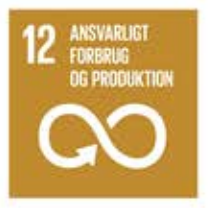

#### **BRUG OG HÅNDTER NATURRESSOURCER BÆREDYGTIGT**

Inden 2030 skal vi nå frem til at bruge og håndtere naturressourcer bæredygtigt.

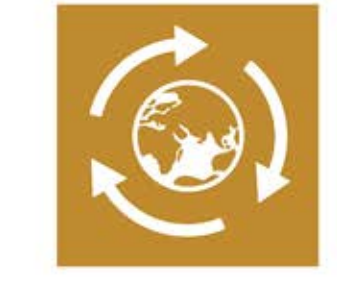

## **HALVÉR DET GLOBALE MADSPILD PER PERSON**

Det globale madspild skal halveres Både i forretninger og hjemme hos forbrugerne. Det gælder også tab af afgrøder efter høsten.

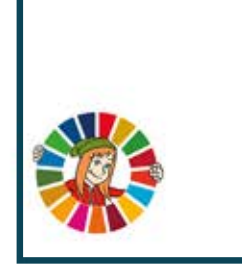

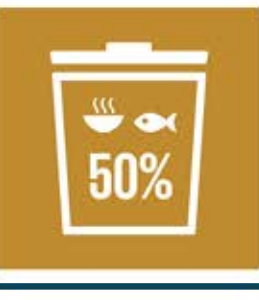

#### **REDUCÉR AFFALDSMÆNGDEN BETYDELIGT**

Affaldsmængden skal være betydeligt mindre. Det skal ske gennem forebyggelse, reduktion, genbrug og genanvendelse.

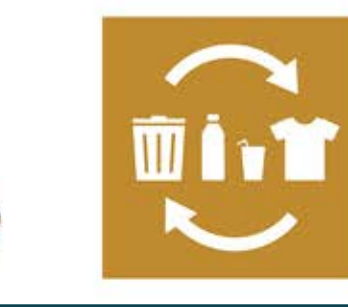

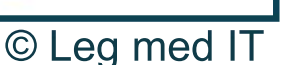

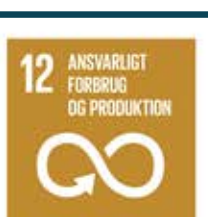

Delmål 12.4 | 12 ANSVARUET | Delmål 12.5

#### **HÅNDTÉR KEMIKALIER** OG AFFALD ANSVARLIGT

Alle kemikalier og spildprodukter skal behandles på en miljømæssigt fornuftig måde. Udslippet af disse stoffer til luften, vandet og jorden skal nedbringes i betydelig grad.

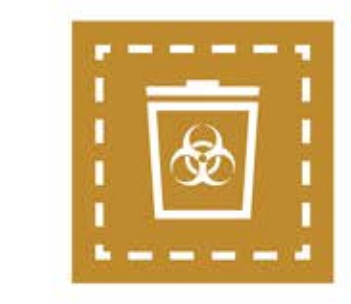

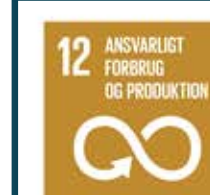

Delmål 13.1

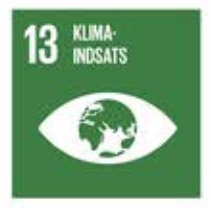

#### **STYRK MODSTANDSKRAFT OG TILPASNINGSEVNE TIL KLIMARELATEREDE KATASTROFER**

Det gælder alle lande, så de bedre kan modstå klima-relaterede risici og naturkatastrofer.

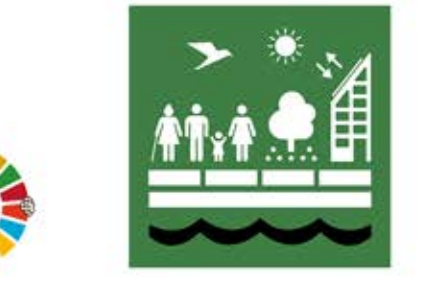

**OPBYG VIDEN OG KAPACITET** 

**TIL AT IMØDEGÅ** 

KLIMAFORANDRINGER

Vi skal øge viden om klimaet og

mulighederne for at bremse

den globale opvarmning

og tilpasse os klimaforandringerne.

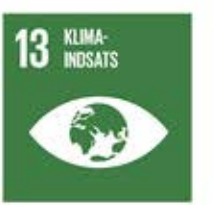

#### **INDBYG TILTAG MOD KLIMAFORANDRINGER I NATIONALE POLITIKKER**

Der skal føres politik, der tager hensyn til klimaet og klimaforandringer.

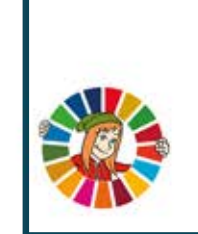

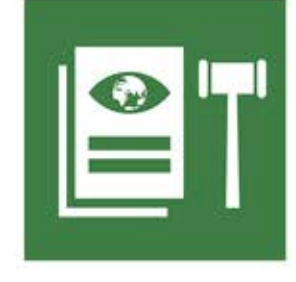

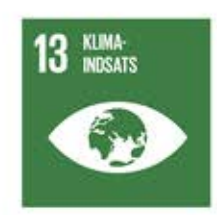

Delmål 13.3

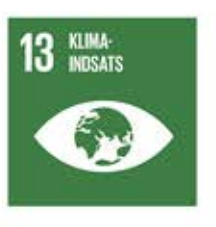

Delmål 13.a

#### **IMPLEMENTÉR FN'S RAMMEKONVENTION** OM KLIMAFORANDRINGER

De rige lande skal støtte udviklingslandenesarbejde med at reducere udslip og tilpasse sig klimaforandringerne.

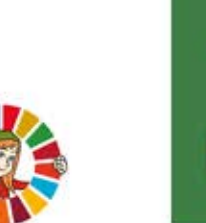

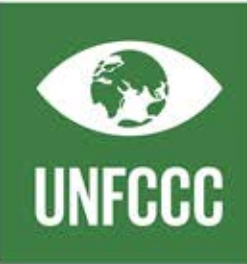

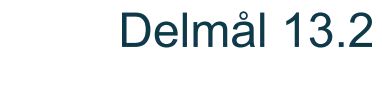

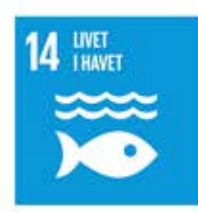

#### **REDUCÉR HAVFORURENING**

Inden 2025 skal vi forhindre og reducere alle slags forurening af havet i Vi skal mindske forurening fra aktiviteter på land, heriblandt skrald og forurening med næringsstoffer.

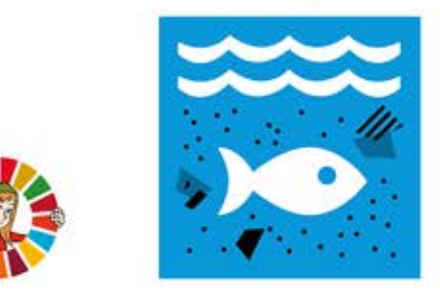

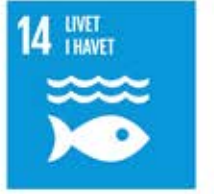

## Delmål 14.1 | 14 wardt 14.2

#### **BESKYT OG GENOPRET HAVETS ØKOSYSTEMER**

Inden 2020 skal vi forvalte og beskytte økosystemer i havet og langs kysterne på en bæredygtig måde,

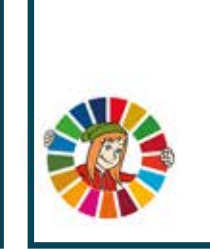

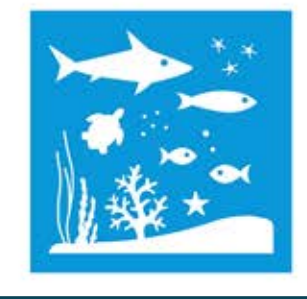

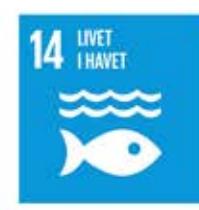

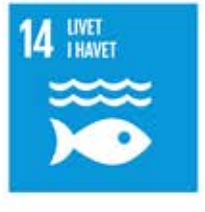

Delmål 14.3  $\frac{1}{4}$  Martin 14.4

## **GØR FISKERIET BÆREDYGTIGT**

Inden 2020 skal vi regulere fangsten på en effektiv måde og gøre en ende på overfiskning, ulovligt fiskeri og ødelæggende fangstmetoder.

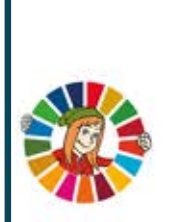

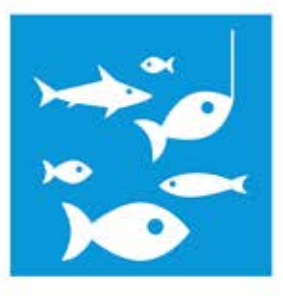

#### **MINIMÉR FORSURING AF HAVENE**

Vi skal håndtere og minimere skaderne efter forsuringen af havet. Alle skal samarbeide om det.

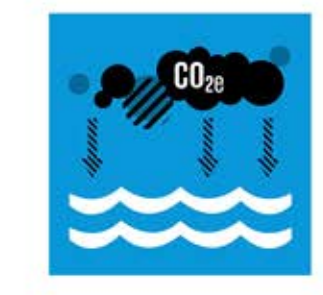

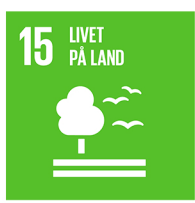

#### **BEVAR OG GENOPRET ØKOSYSTEMER PÅ LAND OG I FERSKVAND**

Vi skal bevare og genoprette økosystemer på land og i ferskvand. Det gælder især skove, vådområder, bierge og områder med mangel på vand

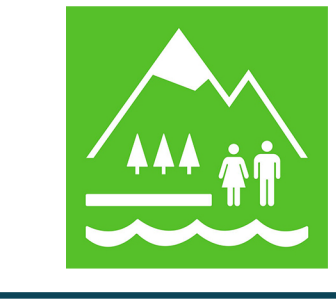

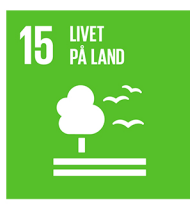

#### **STOP SKOVRYDNING OG GENOPRET** ØDELAGTE SKOVE

Vi skal godt passe på skovene. Skov der er ødelagt, skal genplantes med nye træer. Der skal plantes meget mere ny skov i hele verden.

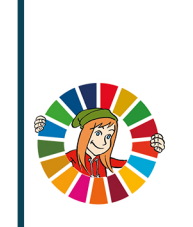

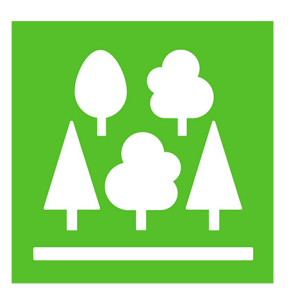

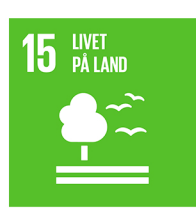

#### **BEKÆMP ØRKENDANNELSE** OG GENOPRET UDPINT JORD

Vi skal genoprette områder med dårlig jordbund f.eks. områder, der er påvirket af ørkendannelse, tørke og oversvømmelser. Vi skal skabe en verden. hvor jordkvaliteten er i balance.

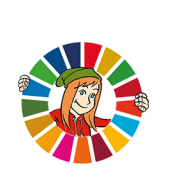

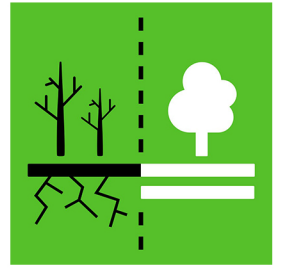

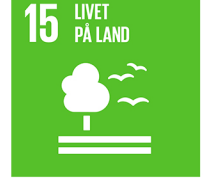

Delmål 15.3  $\vert$  15  $_{\text{MAM}}$  15 and 15.4

© Leg med IT

#### **BESKYT ØKOSYSTEMER I BJERGENE**

Vi skal beskytte og bevare bjergenes økosystemer, så bjergområderne er i stand til at levere de ressourcer. der er nødvendige for at skabe en bæredygtig udvikling.

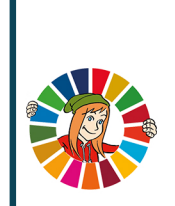

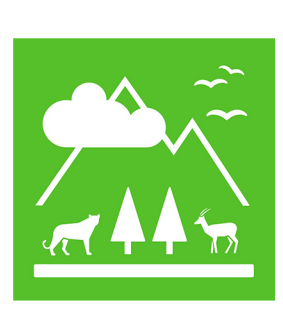

# Delmål 15.1 | 15 INFT | Delmål 15.2

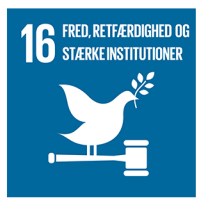

## **REDUCÉR VOLD OVERALT**

Der skal være mindre vold. Det gælder i hele verden. Færre mennesker skal dø pga. vold

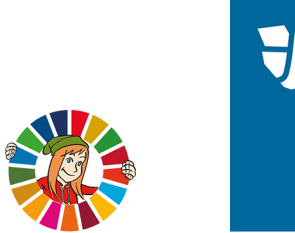

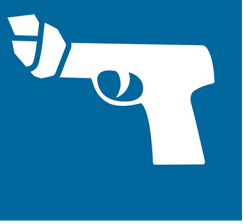

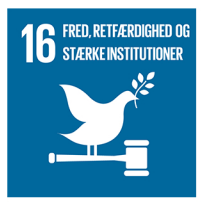

#### **STOP MISHANDLING, UDNYTTELSE, MENNESKEHANDEL** OG VOLD MOD BØRN

Ingen steder i verden må børn blive udsat for vold. mishandling og tortur

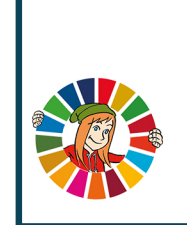

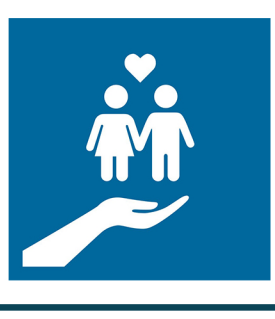

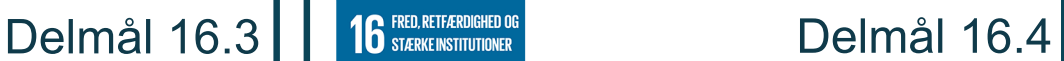

## **BEKÆMP ORGANISERET KRIMINALITET OG ULOVLIGE STRØMME AF PENGE OG VÅBEN**

Der skal være mindre kriminalitet. Stiålne ting skal findes og leveres tilbage. Penge og våben må ikke handles ulovligt.

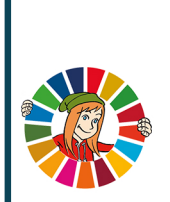

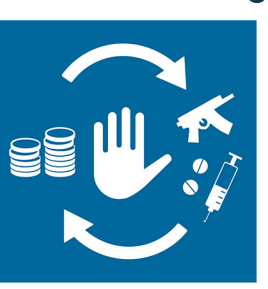

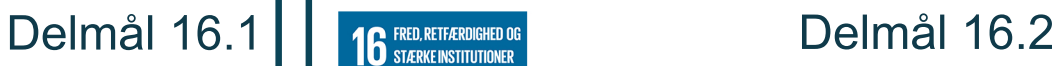

© Leg med IT

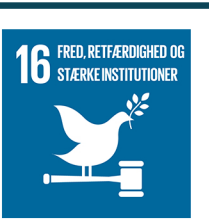

#### **STYRK RETSSIKKERHEDEN OG GIV ALLE ADGANG TIL RETFÆRDIG RETTERGANG**

Der skal være gode love, der sikrer orden og retfærdighed *i* alle lande. Alle mennesker skal behandles retfærdigt.

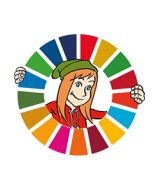

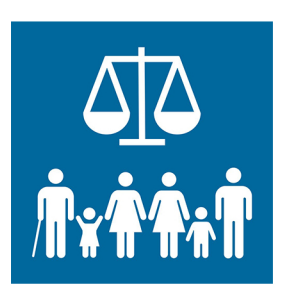

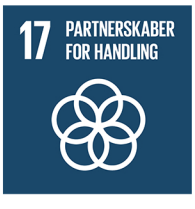

#### **STYRK UDVIKLINGSLANDENES EVNE TIL AT INDSAMLE EGNE SKATTEINDTÆGTER**

Vi skal støtte udviklingslandene, så de bedre kan indsamle skatter og skabe deres egen økonomi.

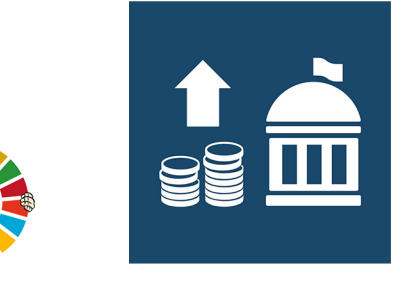

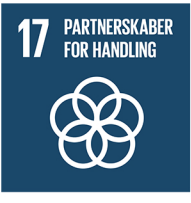

#### **INDFRI UDVIKLEDE LANDES FORPLIGTELSER TIL AT GIVE UDVIKLINGSBISTAND**

De rige lande skal støtte udviklingslandene, så de bliver i stand til at klare sig bedre.

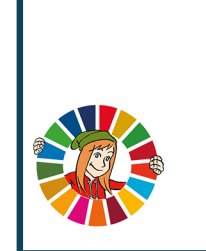

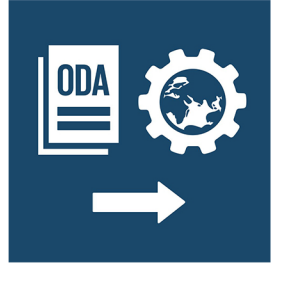

**17 PARTNERSKABER** 

#### **MOBILISÉR FINANSIELLE RESSOURCER TIL** UDVIKLINGSLANDE

Udviklingslandene skal have flere penge. Pengene skal komme fra flere forskellige steder og sikre udvikling.

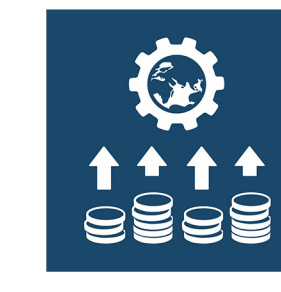

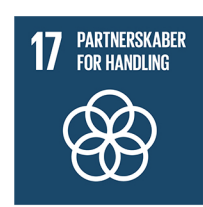

Delmål 17.3 | 17 PARTNERSKABER<br>Delmål 17.4

#### **BISTÅ UDVIKLINGSLANDE MED AT GØRE DERES GÆLD BÆREDYGTIG**

Udviklingslandene skal have hiælp til at oprette gode lån og hjælp til at betale dem tilbage.

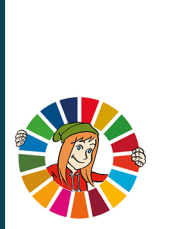

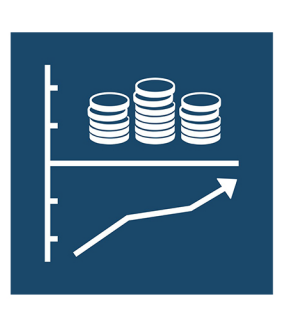

# Delmål 17.1 | 17 PARTNERSKABER<br>Delmål 17.2